# **Instrucciones : Flyers microperforados**

## **Software de trabajo**

**Ps** 

Trabaja sobre la capa de cuatricromía, usa las guías de las capas y, una vez hayas finalizado el diseño, **oculta o suprime las capas de guías para que no aparezcan en tu archivo final**: solo deben aparecer las marcas de corte, y tu archivo final.

Ai

 $\mathbf{Id}$ 

Las capas en el archivo Illustrator e InDesign indican las diferentes zonas a respetar durante el diseño de tus archivos destinados a la impresión.

Están bloqueadas y no son imprimibles.

#### **NO DESBLOQUEES LAS CAPAS PARA USARLAS:**

Al guardarlas en EPS o PDF, no aparecerán (excepto la capa de las marcas de corte): si las reactivas, EXAPRINT no se hará responsable si aparecen.

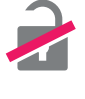

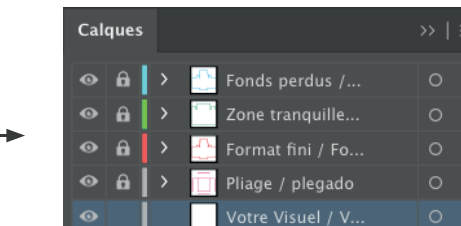

## **Archivos que hay que proporcionar**

• 1 archivo en PDF de tu maqueta.

Los archivos tienen que envirse en Cuatri, exportados en pdf 1.3 (Acrobat 4) para aplanar transparencias.

• 1 archivo de control (opcional).

Ten en cuenta también exportar el archivo en CMYK, ya que los elementos en RGB pueden generar defectos o diferencias de conversión de colores.

## **Leyenda de las plantillas**

### **CUADRO AZUL:** SANGRES Todos los elementos fuera de esta zona se perderán al hacer el corte. **CUADRO ROJO:** FORMATO FINAL Este cuadro define el tamaño final

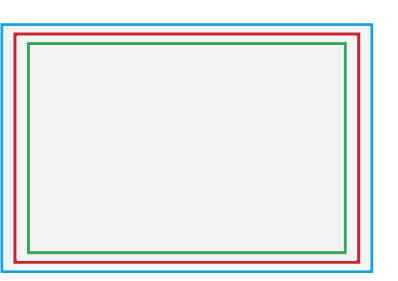

#### **CUADRO VERDE:** ZONA TRANQUILA

del diseño después del corte.

A pesar de su exactitud, el corte puede ser ligeramente desplazado. Este cuadro define los márgenes interiores de seguridad. Todos los elementos que no deben ser cortados en el momento del corte deben estar inscritos dentro de esta zona.

### **Límites técnicos**

- **•** Sangres: 2 mm
- **•** Zona tranquila: 3 mm

**•** Presta atención <sup>a</sup> los elementos cerca del microperforado, ya que la calidad puede verse alterada. La zona tranquila de 3 mm también se aplica <sup>a</sup> los microper forados.

**•** Cuerpo mín. : 6-7pts (12 <sup>a</sup> <sup>14</sup> <sup>p</sup>ts en reventado/negativo), <sup>y</sup> de <sup>8</sup> <sup>a</sup> 9pts (16 <sup>a</sup> <sup>18</sup> <sup>p</sup>ts en reventado/negativo) para las fuentes en serif.

Te recomendamos vectorizar tus textos en el pdf final (la amplia variedad de fuentes, combinada con los sistemas operativos Mac o Windows, puede provocar errores de conversión).

**•** Grosor mín. de líneas en cuatri: 0.25 <sup>p</sup><sup>t</sup> / 0,08 mm (o 0.3. <sup>p</sup>ts / 0,10 mm para elementos no sólidos para evitar un efecto de <sup>p</sup>ixelado).

**•** Tolerancia de formato: ± 1 mm

## **Instrucciones : Flyers microperforados 2⁄2**

#### **Dimensiones de los archivos con microperforados**

El número de microperforados posibles depende del formato elegido, A6 o A5. Los microperforados no son personalizables, se colocan de forma estándar; si quieres una colocación concreta tienes que pasar por otro producto. Te recomendamos que mantenga las marcas presentes en las plantillas, al nivel de los microperforados, ya que esto permite que los controladores verifiquen la ubicación de tu archivo.

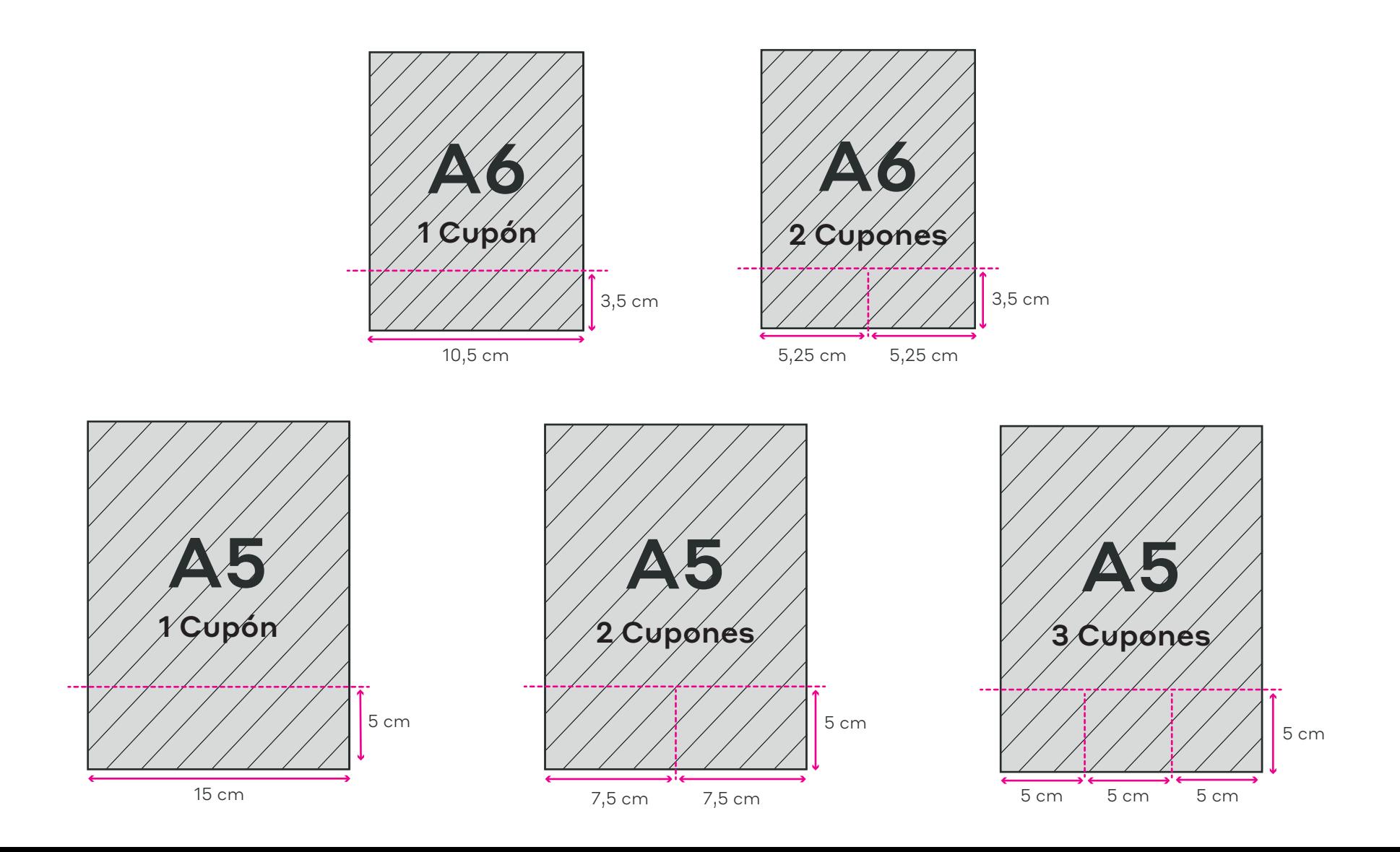